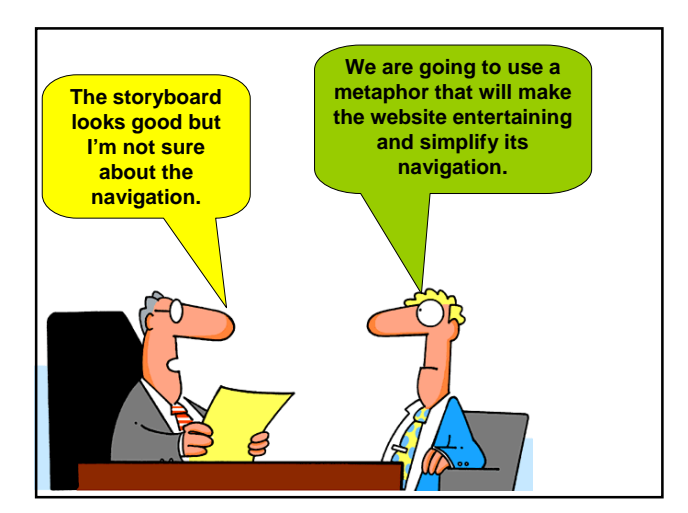

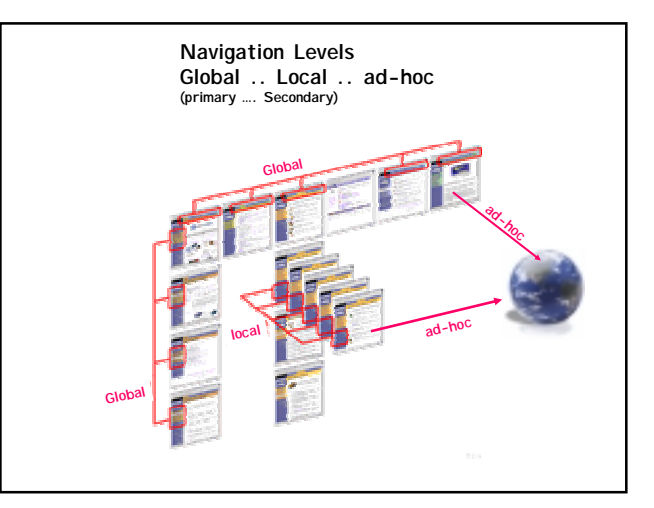

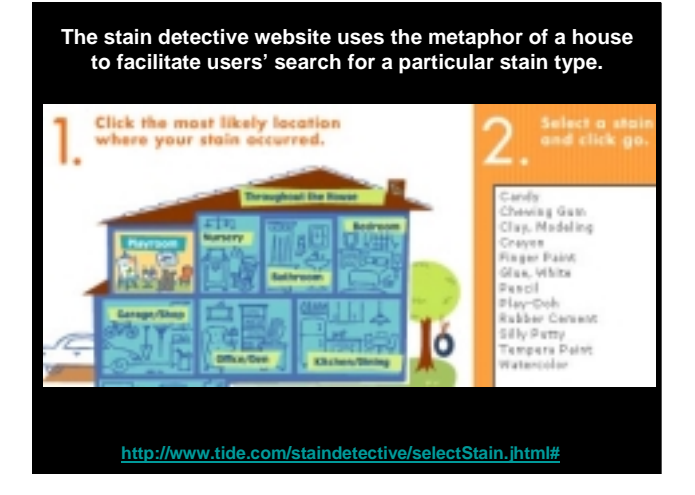

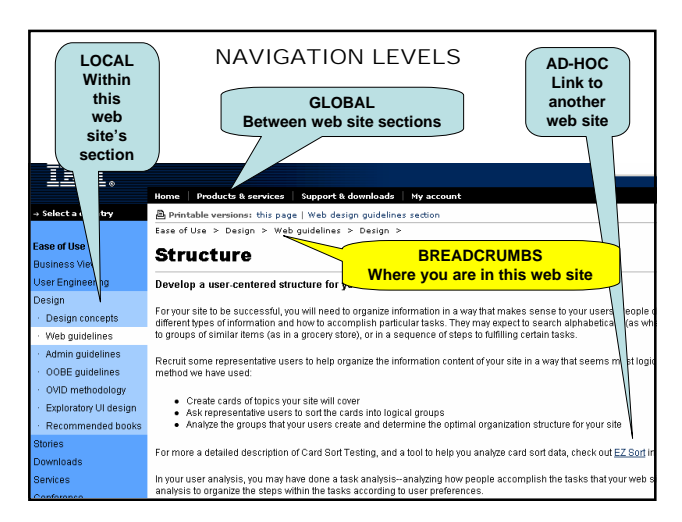

## **Instructional Design Metaphor Navigation**

**Newer (third generation) sites use a navigational method that is based on metaphor. A third generation site not only has an overall theme for the site, but the organization of the information and the navigational scheme is based on a metaphor of the theme**

"A strong metaphor can guide a<br>visitor and glue a site<br>together....Metaphors pull in<br>visitors, making them feel at<br>home while giving them features<br>to explore." (*Creating Killer Web*<br>*Sites:* Hayden Books, 1996: p.

**Web sites using metaphors often don't have home pages with links. Instead, they use "splash" pages as the entrance to the site.**  Splash pages are designed to load fast and<br>create visions of the metaphors being used,<br>thus engaging the imagination and emotions of<br>the visitors to enter the sites and explore the<br>worlds of fantasy presented there. In eff **love stories!**

## **Stephanie's Office**

http://www.stephanieburns.com/office/menu/office3.asp

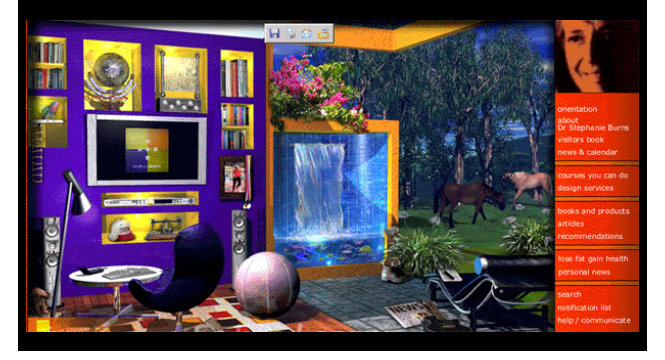

## **Web Site Metaphors**

**http://www.stephanieburns.com/office.html**

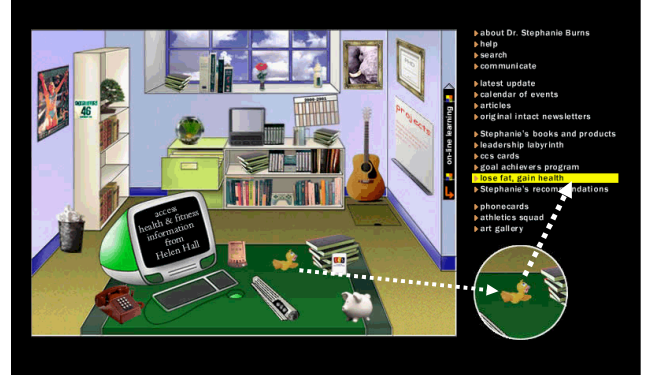

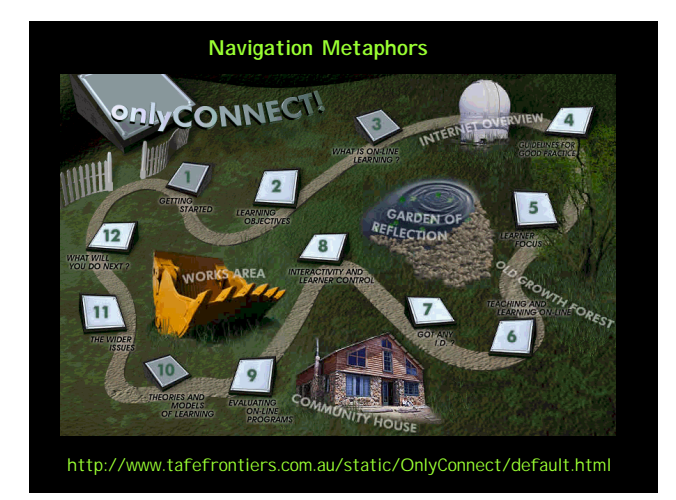

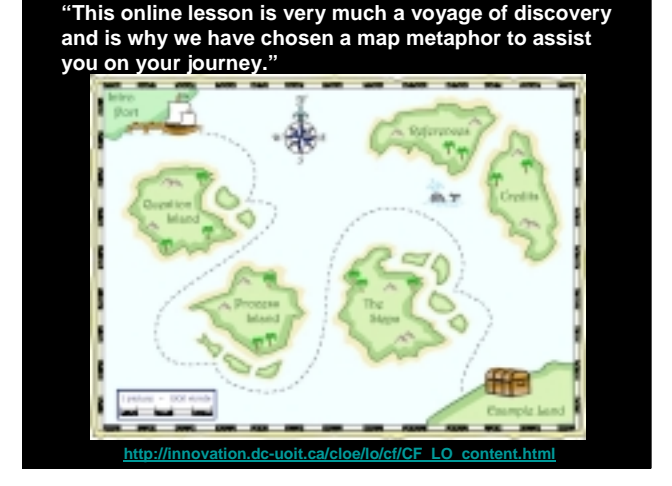

## **Web Site Navigation**

Your navigation system is the backbone of your information structure. Navigation should be defined by your information **structure** 

The maximum clicks principle: "No matter where a visitor is on the site, it won't take more than 3 clicks to get specific details about any product or service.

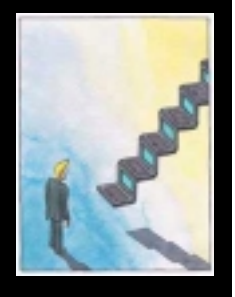

By providing your own consistent and predictable set of navigation<br>buttons you also help give the user a sense of your site's organization,<br>and makes the logic and order of your site visually explicit. **Recommended web sites:**

http://zing.ncsl.nist.gov/hfweb/proceedings/tiller-green/ http://www.efuse.com/Design/navigation.html#GlobalLocalHeirarchal

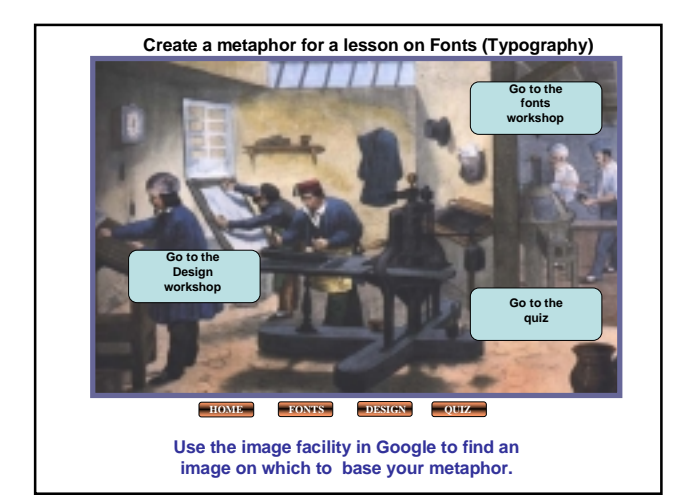